### Simulation data handling

Flavio Calvo

Institute for Solar Physics, Stockholm's University, Sweden

From virtual to real observations, SOLARNET-FoMICS school on spectropolarimetry 11 October 2019

### **[Motivations](#page-2-0)**

### [Radiative magnetohydrodynamics](#page-6-0)

[Numerical representation and storage of simulation data](#page-8-0) [Size and memory considerations](#page-8-0) [The text/ASCII/UTF representation of data](#page-10-0) [Binary representation of numbers](#page-14-0) [File formats](#page-17-0) [Getting data from simulations](#page-23-0) [Visualizing data from simulations](#page-26-0)

<span id="page-2-0"></span>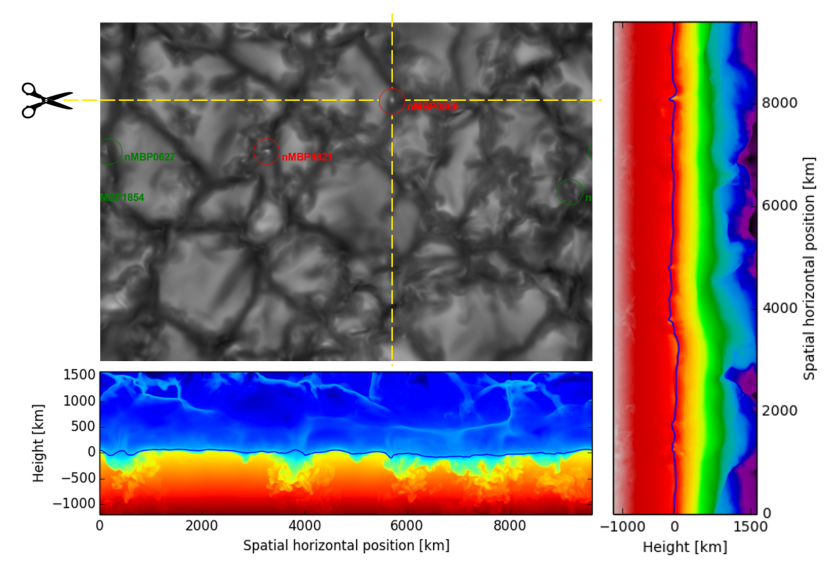

Emergent intensity (top left), temperature (bottom), log(rho) (right)

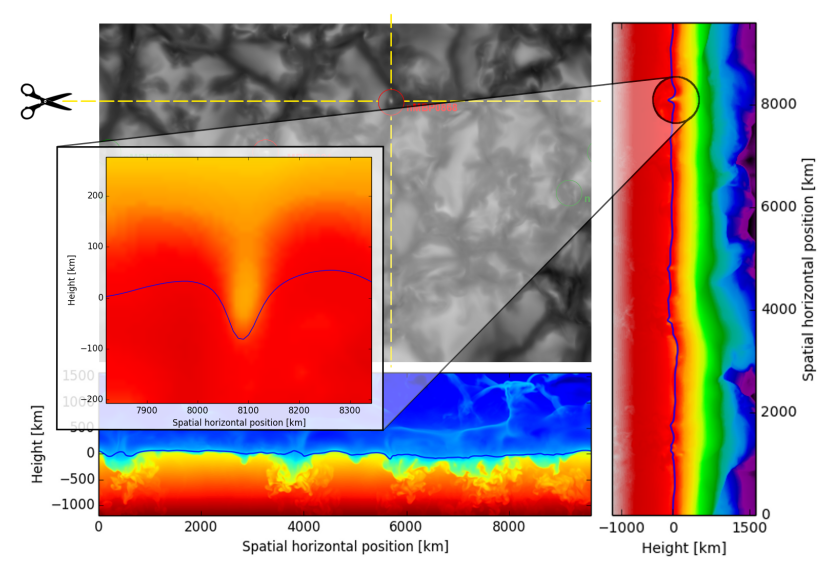

Emergent intensity (top left), temperature (bottom), log(rho) (right)

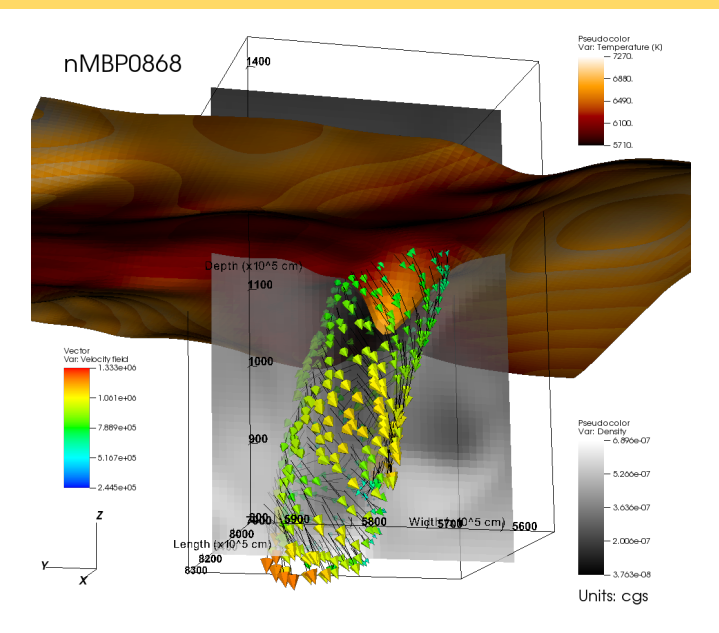

We run simulations...

- $\triangleright$  to "see" inside of the Sun and learn from it
- $\triangleright$  to verify our knowledge of the solar atmosphere by confronting to observations
- $\blacktriangleright$  to make predictions

However, we have some drawbacks:

- $\triangleright$  The data provided by simulations cannot be directly confronted to observations
- $\triangleright$  We are not "observing" the real Sun, but merely a numerical construction of it!
- $\triangleright$  Only a small parcel of the Sun can me simulated with present computers
- $\triangleright$  Box-in-a-star simulations require specific boundary conditions that poorly represent the dynamics outside of the simulation box

### <span id="page-6-0"></span>Ideal radiative MHD equations

$$
\frac{\partial \rho}{\partial t} + \nabla \cdot (\rho \mathbf{v}) = 0,
$$
\n
$$
\frac{\partial (\rho \mathbf{v})}{\partial t} + \nabla \cdot \left(\rho \mathbf{v} \mathbf{v} + \left(P + \frac{\mathbf{B} \cdot \mathbf{B}}{2}\right) \mathbf{I} - \mathbf{B} \mathbf{B}\right) = \rho \mathbf{g},
$$
\n
$$
\frac{\partial \mathbf{B}}{\partial t} + \nabla \cdot (\mathbf{v} \mathbf{B} - \mathbf{B} \mathbf{v}) = 0,
$$
\n
$$
\frac{\partial (\rho \mathbf{e}_{\text{tot}})}{\partial t} + \nabla \cdot \left(\left(\rho \mathbf{e}_{\text{tot}} + P + \frac{\mathbf{B} \cdot \mathbf{B}}{2}\right) \mathbf{v} - (\mathbf{v} \cdot \mathbf{B}) \mathbf{B} + \mathbf{F}_{\text{rad}}\right) = 0,
$$

with  $e_{\text{tot}} = e_i + \rho \frac{\mathbf{v} \cdot \mathbf{v}}{2} + \frac{\mathbf{B} \cdot \mathbf{B}}{2} + \rho \Phi$  and  $\mathsf{F}_{\text{rad}} \equiv \int_{\nu} \int_{\partial S^2} I_{\nu}(\Omega) \mathbf{\hat{n}} d\Omega d\nu$ , and the radiative transfer equation :

$$
\frac{1}{\rho \kappa_{\nu}} \left( \mathbf{\hat{n}} \cdot \mathbf{\nabla} \right) I_{\nu} = S_{\nu} - I_{\nu}.
$$

Moreover,  $\kappa_{\nu} = \kappa_{\nu}(P, T)$  is a function of pressure and temperature, and an equation of state expresses any thermodynamic quantity as a function of two arbitrarily chosen variables.

# Operational variables in rMHD simulations

We note that:

- $\triangleright$  The equation of state relates thermodynamic quantities among each other
- $\triangleright$  There are different possible choices for a minimal set of operational variables
- $\blacktriangleright$  Each choice presents advantages and drawbacks.

A possible choice is:

- **Density**  $\rho$
- $\blacktriangleright$  Internal energy  $e_i$
- $\blacktriangleright$  Velocity v
- $\blacktriangleright$  Magnetic field **B**

### Nota bene:

Any other quantity, such as temperature  $T$ , pressure P or optical depth  $\tau$ , can be derived from this small set of variables, provided an equation of state (EOS) and the relevant opacity data (OPA)!

# <span id="page-8-0"></span>Physical size of simulation data

What is the physical size of a simulation of the solar photosphere?

- $\triangleright$  Diameter of a small inter-granular bright point: 100km
- $\triangleright$  Diameter of a convective cell (granule): 1.5Mm
- $\triangleright$  Diameter of a "typical" sunspot: 100Mm
- $\triangleright$  Vertical extension from the top of the convection zone to the lower chromosphere: 3Mm

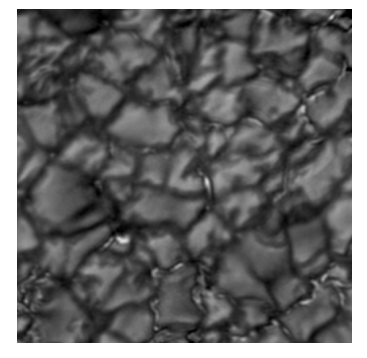

Solar granulation as seen with the Gregor telescope

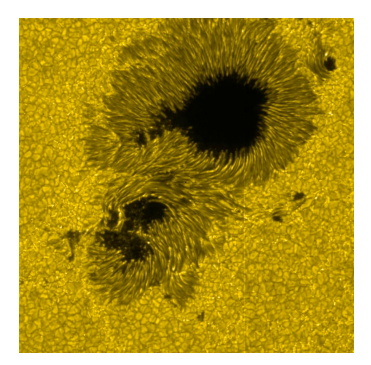

Sunspot as seen by the SOT on board of the Hinode satellite  $\sqrt{9/27}$ 

## Digital size of simulation data

Quick warm-up exercise:

If we represent numbers in single precision (4 bytes), how many GB does it take to store:

- $\triangleright$  A simulation able to properly resolve inter-granular features such as small bright points, and encompassing  $30 - 40$  granules?
- $\triangleright$  A simulation able to just resolve inter-granular features such as small bright points, and containing one sunspot in it?

#### Question:

How much memory do you have on your laptop?

# <span id="page-10-0"></span>1-byte representation of data: binary to ASCII

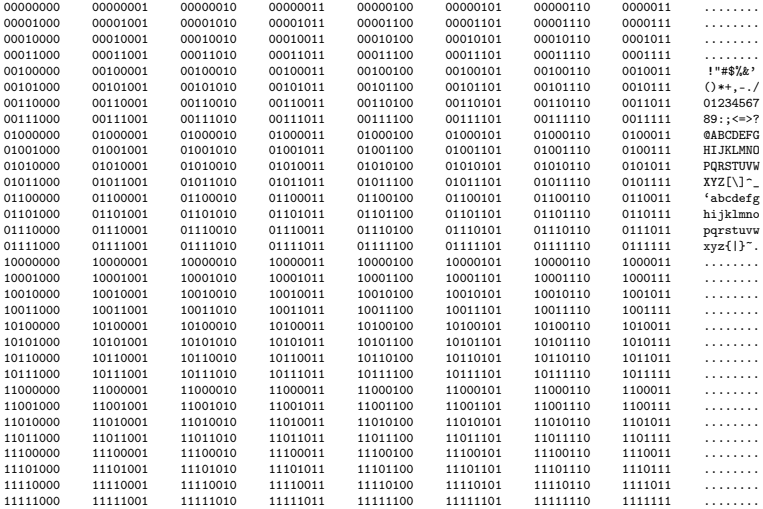

#### Extended representations of data

Extended (and fancier) representations of data allows to represent additional symbols by using multiple bytes: UTF-8 and UTF-16 are the most common examples

- $\triangleright$  ASCII character are still represented by the very same ASCII bytes
- $\triangleright$  On that specific subclass, ASCI, UTF-8 and UTF-16 are the same
- ▶ Loading UTF data in UTF unaware editors might give unexpected results, for instance the UTF symbol " $\infty$ " might appear as "â^ $\check{z}$ ".

### Decimal representation of numbers as text

- $\triangleright$  The digits 0-9 have their own ASCII representation
- $\triangleright$  A given decimal number, say 3.141592653e+00, can be therefore represented using the ASCII translation table

This is how  $\pi$  would look like:

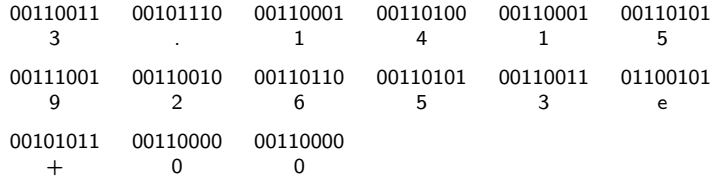

#### Extended representations of data

How efficient is this representation in terms of memory? How to do arithmetics?

#### Hands-on

Plot the temperature structure as a function of depth for the FALC 1D model of the solar atmosphere

Hints:

- $\triangleright$  You are very welcome to use python
- $\triangleright$  You are very welcome to use python through a Jupyter notebook
- $\triangleright$  You are very welcome to use the matplotlib module as well as the numpy module

<span id="page-14-0"></span>The float32 and float64 are now the standard format to represent floating point numbers. float32 is a 32bit representation:

s eeeeeee efffffff ffffffff fffffffff (4 bytes = 32 bits) exponent coefficient

From the point of view of this representation,  $\pi = 3.1415927$ . In base  $b = 2$ , we have:

 $\pi = (-1)^0 \times 1.1001001$  00001111 11011011  $\times$   $10^{10000000$ –01111111  $=(-1)^{s}\times1.$ fffffff fffffff ffffffff ×  $10^{\text{eeeeeeee}}$ e $-$ 0111111 1)  $= 0100000001001001001000111111011011$ 

But wait a minute! x86 CPUs and their associated memory keep bytes in reverse order!

- $\triangleright$  Big-endian ordering places the most significant byte first, this is the typical ordering for many networking protocols
- $\triangleright$  Little-endian ordering places the least significant byte first

Hands-on:

- In Use python to encode  $\pi$  in a 32 bits float and write it to a file
- $\blacktriangleright$  Use less to see the contents of the file
- $\triangleright$  Use xxd to get a binary representation of the file
- $\blacktriangleright$  Use python to decode  $\pi$  in binary
- What is the float32 hexadecimal representation of  $\pi$ ?

What is your laptop's CPU and memory endianness?

## Binary representation of  $\pi$

The float32 binary representation of  $\pi$  can be found in python with:

''.join( $\left[\frac{\text{bin}(\text{ord}(b))}{\text{dist}(\text{ob}')}$ . Tjust(8,'0')+' ' for b in struct.pack('f',3.1415927)]).rstrip()

- $\triangleright$  struct.pack('f',3.1415927) provides you with a string of "raw data" (Python 2) or a bytes string (Python 3) representing  $\pi$  in float32 format
- $\triangleright$  For each byte b in the string, ord will give you the base 10 representation of that byte (only with Python 2, remove it with Python 3)
- $\triangleright$  bin will take an integer and represent in bynary form, prefixing it with 0b
- $\triangleright$  The rest of the code removes the 0b prefixes, concatenates the bytes, and displays the whole in a fancy way
- <span id="page-17-0"></span> $\triangleright$  Raw binary IS NOT a file format
- $\triangleright$  Raw binary only means "there is more than just ASCII or UTF"
- $\triangleright$  It usually also means that numbers are encoded according to the native IEEE 754 formats of your machine

#### Hands-on

Write a python code that writes and reads  $n \times m$  matrices, without using numpy, but only the struct module

### Hands-on

Pick any FITS file and try to understand what is inside

Hint: you are welcome to use any shell command and python.

From wikipedia:

FITS is the most commonly used digital file format in astronomy. A major feature of the FITS format is that image metadata is stored in a human-readable ASCII header, so that an interested user can examine the headers to investigate a file of unknown origin.

From the FITS support office at NASA:

- ▶ Stands for 'Flexible Image Transport System'
- $\triangleright$  Endorsed by NASA and the International Astronomical Union
- $\triangleright$  Used for the transport, analysis, and archival storage of scientific data sets
- In particular, used when dealing with *multi-dimensional arrays:* 1D spectra, 2D images,  $3D+$  data cubes

# Fancy file formats for dealing with "big data"

- $\triangleright$  Simulations run in parallel on supercomputers and involving huge amounts of data might have important I/O overhead
- $\triangleright$  With distributed storage facilities in supercomputing centres, single files might be written in parallel by different nodes on different physical disks (!)
- In these situations, efficient file formats require extra thinking during their development. . .

HDF5 and netCDF are two extended such examples. However:

- $\blacktriangleright$  HDF5 is not properly speaking a file format, but a "container"
- $\triangleright$  These file formats are usually troublesome when used for small-scale applications
- $\triangleright$  They are however often supported out-of-the-box by visualization programs!

Question:

What are your conclusions?

#### Question:

What are your conclusions?

- $\blacktriangleright$  File formats must be carefully chosen
- $\blacktriangleright$  There is no universal good choice
- $\triangleright$  Using one's own format implies implementing all I/O routines and interfacing the required visualization tools
- $\triangleright$  When it comes to file formats, there are only bad choices, but some of them are extremely bad
- <span id="page-23-0"></span> $\triangleright$  CO<sup>5</sup>BOLD is the COnservative COde for the COmputation of COmpressible COnvection in a BOx of L Dimension with  $I=2,3$
- It stores data using the Universal Input Output  $(UIO)$  file format, that is everything except universal
- It stores a minimal amount of data (density, internal energy, velocities and magnetic field)
- $\triangleright$  Magnetic field is a vector field for which only the perpendicular components to cell boundaries are stored, at cell-centres

# Data from CO<sup>5</sup>BOLD simulations

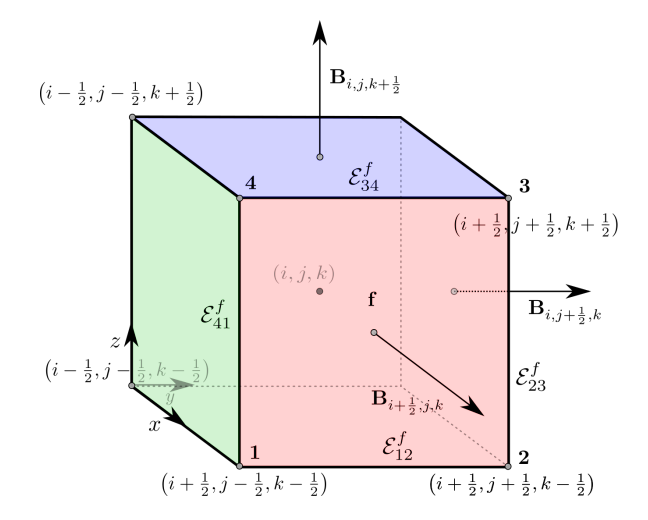

Cell edges and faces indexing and face-centre averaged magnetic field

### Hands-on

Explore an UIO full file. . .

### <span id="page-26-0"></span>Data visualization from UIO datasets

#### Hands-on

Convert a CO<sup>5</sup>BOLD box into the VDF format and visualize it with VAPOR in 3D. . . visualize also quantities of your choice in 2D with matplotlib